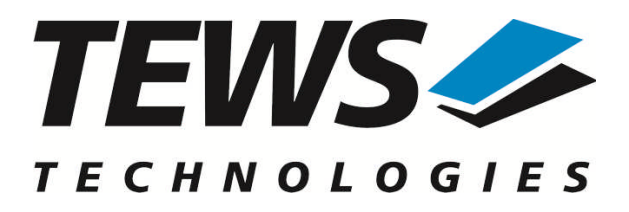

# **TPMC600-SW-42**

## **VxWorks Device Driver**

32 (16) Digital Inputs

Version 3.0.x

## **User Manual**

Issue 3.0.0 September 2010

**TEWS TECHNOLOGIES GmbH**

Am Bahnhof 7 25469 Halstenbek, Germany Phone: +49 (0) 4101 4058 0 Fax: +49 (0) 4101 4058 19 e-mail: info@tews.com www.tews.com

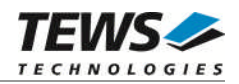

#### **TPMC600-SW-42**

VxWorks Device Driver

32 (16) Digital Inputs

Supported Modules: TPMC600

This document contains information, which is proprietary to TEWS TECHNOLOGIES GmbH. Any reproduction without written permission is forbidden.

TEWS TECHNOLOGIES GmbH has made any effort to ensure that this manual is accurate and complete. However TEWS TECHNOLOGIES GmbH reserves the right to change the product described in this document at any time without notice.

TEWS TECHNOLOGIES GmbH is not liable for any damage arising out of the application or use of the device described herein.

2001-2010 by TEWS TECHNOLOGIES GmbH

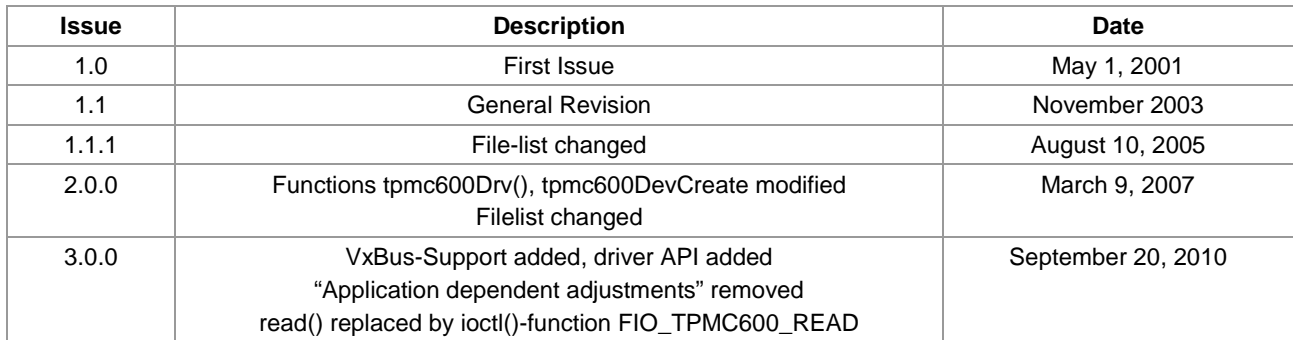

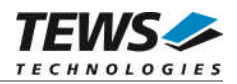

## **Table of Contents**

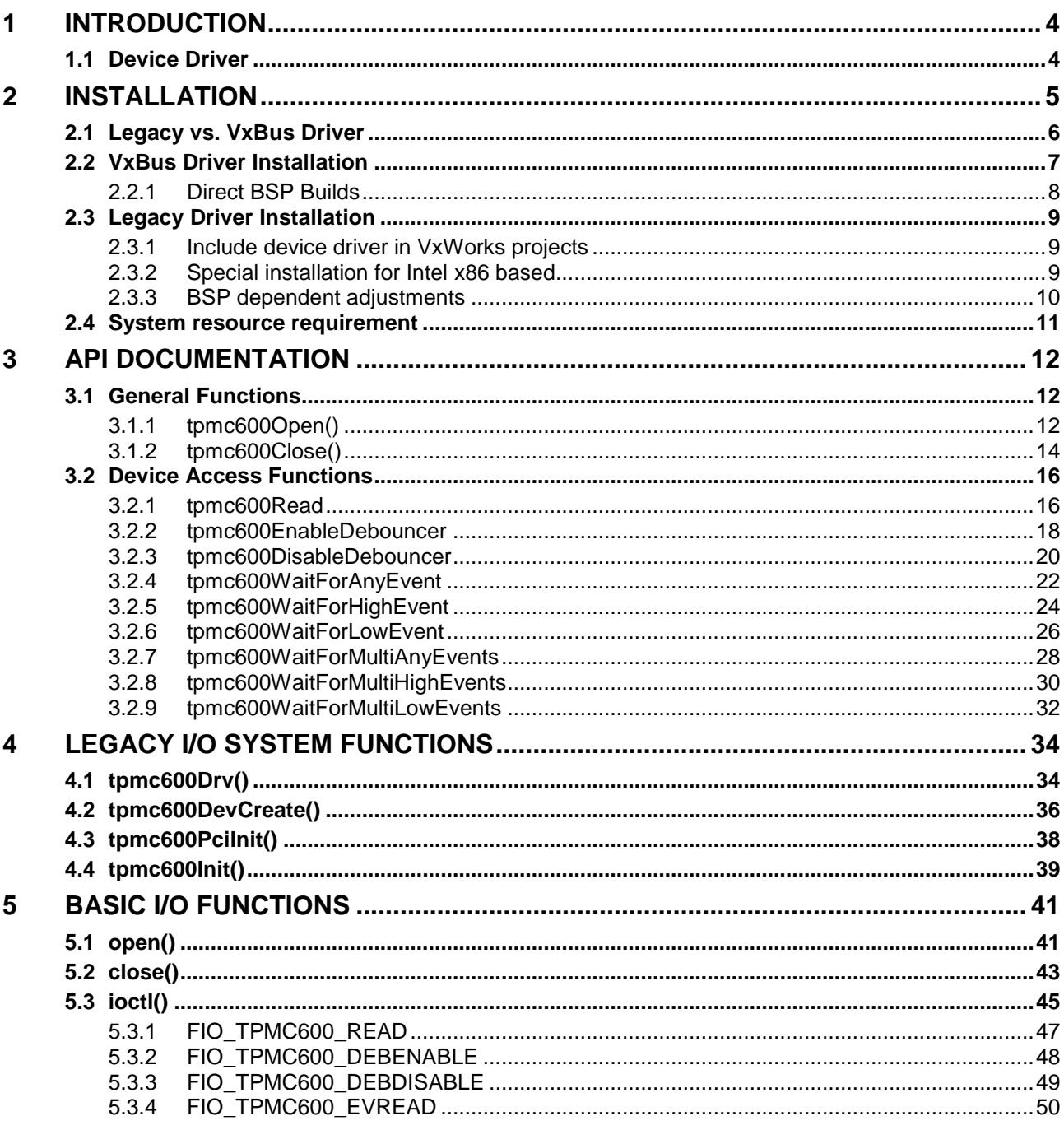

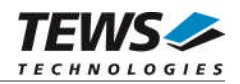

# <span id="page-3-0"></span>**1 Introduction**

## **1.1 Device Driver**

<span id="page-3-1"></span>The TPMC600-SW-42 VxWorks device driver software allows the operation of the supported PMC conforming to the VxWorks I/O system specification.

The TPMC600-SW-42 release contains independent driver sources for the old legacy (pre-VxBus) and the new VxBus-enabled driver model. The VxBus-enabled driver is recommended for new developments with later VxWorks 6.x release and mandatory for VxWorks SMP systems.

Both drivers, legacy and VxBus, share the same application programming interface (API) and deviceindependent basic I/O interface with open(), close() and ioctl() functions. The basic I/O interface is only for backward compatibility with existing applications and should not be used for new developments.

Both drivers invoke a mutual exclusion and binary semaphore mechanism to prevent simultaneous requests by multiple tasks from interfering with each other.

The TPMC600-SW-42 device driver supports the following features:

- $\triangleright$  read the actual input value
- $\triangleright$  wait for selectable input events (match, high-, low-, any transition on the input line(s))
- $\triangleright$  configure, start and stop input debouncing

The TPMC600-SW-42 supports the modules listed below:

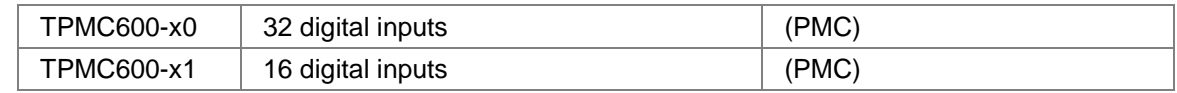

To get more information about the features and use of supported devices it is recommended to read the manuals listed below.

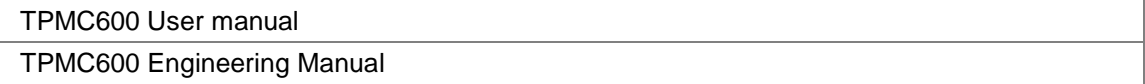

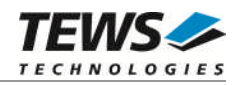

# <span id="page-4-0"></span>**2 Installation**

Following files are located on the distribution media:

Directory path 'TPMC600-SW-42':

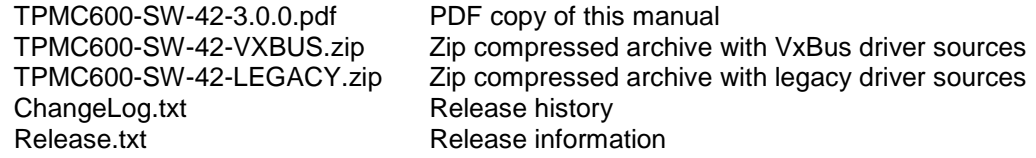

The archive TPMC600-SW-42-VXBUS.zip contains the following files and directories:

Directory path './tews/tpmc600':

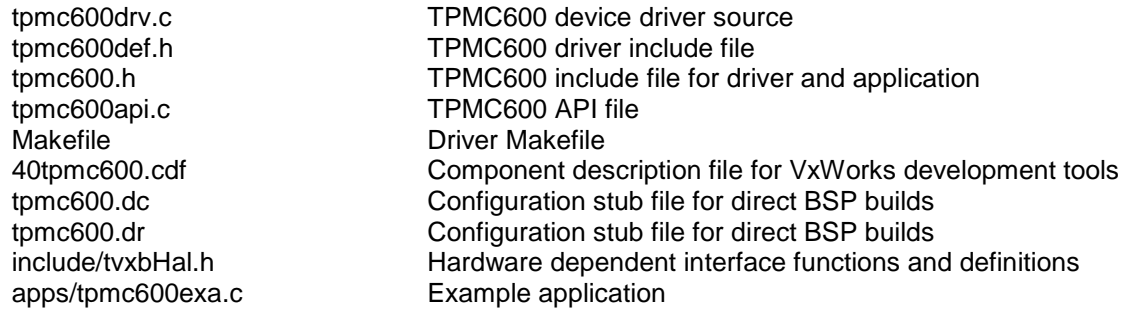

The archive TPMC600-SW-42-LEGACY.zip contains the following files and directories:

Directory path './tpmc600':

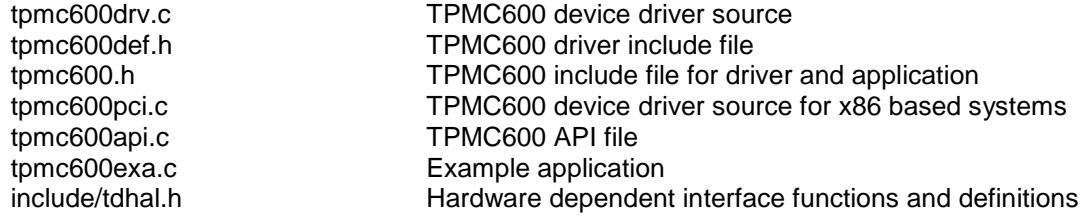

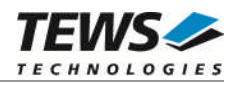

## **2.1 Legacy vs. VxBus Driver**

<span id="page-5-0"></span>In later VxWorks 6.x releases, the old VxWorks 5.x legacy device driver model was replaced by VxBus-enabled device drivers. Legacy device drivers are tightly coupled with the BSP and the board hardware. The VxBus infrastructure hides all BSP and hardware differences under a well defined interface, which improves the portability and reduces the configuration effort. A further advantage is the improved performance of API calls by using the method interface and bypassing the VxWorks basic I/O interface.

VxBus-enabled device drivers are the preferred driver interface for new developments.

The checklist below will help you to make a decision which driver model is suitable and possible for your application:

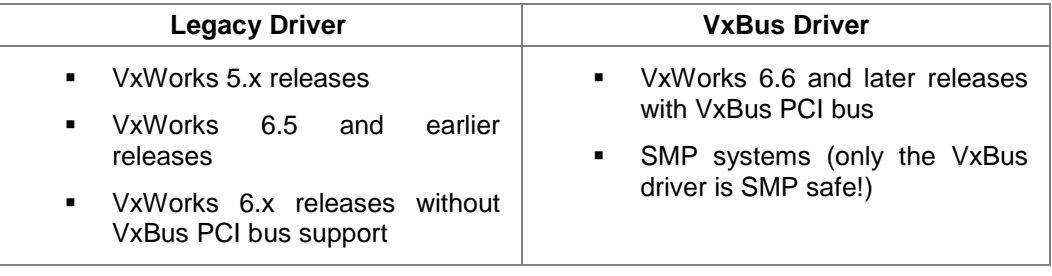

**TEWS TECHNOLOGIES recommends not using the VxBus Driver before VxWorks release 6.6. In previous releases required header files are missing and the support for 3rd-party drivers may not be available.**

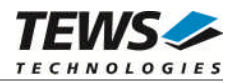

## **2.2 VxBus Driver Installation**

<span id="page-6-0"></span>Because Wind River doesn't provide a standard installation method for  $3<sup>rd</sup>$  party VxBus device drivers the installation procedure needs to be done manually.

In order to perform a manual installation extract all files from the archive TPMC600-SW-42-VXBUS.zip to the typical 3<sup>rd</sup> party directory *installDir/vxworks-6.x/target/3rdparty* (whereas *installDir* must be substituted by the VxWorks installation directory).

After successful installation the TPMC600 device driver is located in the vendor and driver-specific directory *installDir/vxworks-6.x/target/3rdparty/tews/tpmc600.*

At this point the TPMC600 driver is not configurable and cannot be included with the kernel configuration tool in a Wind River Workbench project. To make the driver configurable the driver library for the desired processor (CPU) and build tool (TOOL) must be built in the following way:

- (1) Open a VxWorks development shell (e.g. C:\WindRiver\wrenv.exe -p vxworks-6.7)
- (2) Change into the driver installation directory *installDir/vxworks-6.x/target/3rdparty/tews/tpmc600*
- (3) Invoke the build command for the required processor and build tool *make CPU=cpuName TOOL=tool*

For Windows hosts this may look like this:

```
C:> cd \WindRiver\vxworks-6.7\target\3rdparty\tews\tpmc600
```
C:> make CPU=PENTIUM4 TOOL=diab

To compile SMP-enabled libraries, the argument VXBUILD=SMP must be added to the command line

C:> make CPU=PENTIUM4 TOOL=diab VXBUILD=SMP

To integrate the TPMC600 driver with the VxWorks development tools (Workbench), the component configuration file *40tpmc600.cdf* must be copied to the directory *installDir/vxworks-6.x/target/config/comps/VxWorks*.

```
C:> cd \WindRiver\vxworks-6.7\target\3rdparty\tews\tpmc600
C:> copy 40tpmc600.cdf \Windriver\vxworks-6.7\target\config\comps\vxWorks
```
In VxWorks 6.7 and newer releases the kernel configuration tool scans the CDF file automatically and updates the *CxrCat.txt* cache file to provide component parameter information for the kernel configuration tool as long as the timestamp of the copied CDF file is newer than the one of the *CxrCat.txt*. If your copy command preserves the timestamp, force to update the timestamp by a utility, such as *touch*.

In earlier VxWorks releases the CxrCat.txt file may not be updated automatically. In this case, remove or rename the original *CxrCat.txt* file and invoke the make command to force recreation of this file.

```
C:> cd \Windriver\vxworks-6.7\target\config\comps\vxWorks
C:> del CxrCat.txt
C: make
```
After successful completion of all steps above and restart of the Wind River Workbench, the TPMC600 driver can be included in VxWorks projects by selecting the *"TEWS TPMC600 Driver"* component in the *"hardware (default) - Device Drivers"* folder with the kernel configuration tool.

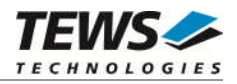

## **2.2.1 Direct BSP Builds**

<span id="page-7-0"></span>In development scenarios with the direct BSP build method without using the Workbench or the vxprj command-line utility, the TPMC600 configuration stub files must be copied to the directory *installDir/vxworks-6.x/target/config/comps/src/hwif.* Afterwards the *vxbUsrCmdLine.c* file must be updated by invoking the appropriate make command.

```
C:> cd \WindRiver\vxworks-6.7\target\3rdparty\tews\tpmc600
```

```
C:> copy tpmc600.dc \Windriver\vxworks-6.7\target\config\comps\src\hwif
```

```
C:> copy tpmc600.dr \Windriver\vxworks-6.7\target\config\comps\src\hwif
```

```
C:> cd \Windriver\vxworks-6.7\target\config\comps\src\hwif
C:> make vxbUsrCmdLine.c
```
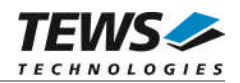

## <span id="page-8-0"></span>**2.3 Legacy Driver Installation**

## **2.3.1 Include device driver in VxWorks projects**

<span id="page-8-1"></span>For including the TPMC600-SW-42 device driver into a VxWorks project (e.g. Tornado IDE or Workbench) follow the steps below:

- (1) Extract all files from the archive TPMC600-SW-42-LEGACY.zip to your project directory.
- (2) Add the device driver's C-files to your project. Make a right click to your project in the 'Workspace' window and use the 'Add Files ...' topic. A file select box appears, and the driver files in the tpmc600 directory can be selected.
- (3) Now the driver is included in the project and will be built with the project.

**For a more detailed description of the project facility please refer to your VxWorks User's Guide (e.g. Tornado, Workbench, etc.)**

## **2.3.2 Special installation for Intel x86 based**

<span id="page-8-2"></span>The TPMC600 device driver is fully adapted for Intel x86 based targets. This is done by conditional compilation directives inside the source code and controlled by the VxWorks global defined macro **CPU\_FAMILY**. If the content of this macro is equal to *I80X86* special Intel x86 conforming code and function calls will be included.

The second problem for Intel x86 based platforms can't be solved by conditional compilation directives. Due to the fact that some Intel x86 BSP's doesn't map PCI memory spaces of devices which are not used by the BSP, the required device memory spaces can't be accessed.

To solve this problem an MMU mapping entry has to be added for the required TPMC600 PCI memory spaces prior the MMU initialization (*usrMmuInit()*) is done.

The C source file **tpmc600pci.c** contains the function *tpmc600PciInit().* This routine finds out all TPMC600 devices and adds MMU mapping entries for all used PCI memory spaces. Please insert a call to this function after the PCI initialization is done and prior to MMU initialization (*usrMmuInit()*).

The right place to call the function *tpmc600PciInit()* is at the end of the function *sysHwInit()* in **sysLib.c** (it can be opened from the project *Files* window):

```
tpmc600PciInit();
```
Be sure that the function is called prior to MMU initialization otherwise the TPMC600 PCI spaces remains unmapped and an access fault occurs during driver initialization.

**Modifying the sysLib.c file will change the sysLib.c in the BSP path. Remember this for future projects and recompilations.**

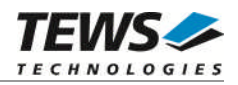

## **2.3.3 BSP dependent adjustments**

<span id="page-9-0"></span>The driver includes a file called *include/tdhal.h* which contains functions and definitions for BSP adaptation. It may be necessary to modify them for BSP specific settings. Most settings can be made automatically by conditional compilation set by the BSP header files, but some settings must be configured manually. There are two way of modification, first you can change the *include/tdhal.h* and define the corresponding definition and its value, or you can do it, using the command line option *–D*.

There are 3 offset definitions (*USERDEFINED\_MEM\_OFFSET*, *USERDEFINED\_IO\_OFFSET*, and *USERDEFINED\_LEV2VEC*) that must be configured if a corresponding warning message appears during compilation. These definitions always need values. Definition values can be assigned by command line option *-D<definition>=<value>*.

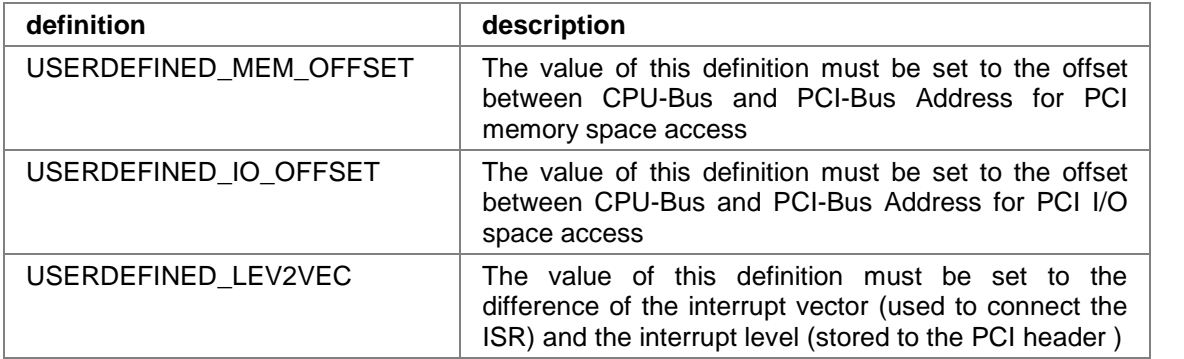

Another definition allows a simple adaptation for BSPs that utilize a *pciIntConnect()* function to connect shared (PCI) interrupts. If this function is defined in the used BSP, the definition of *USERDEFINED SEL\_PCIINTCONNECT* should be enabled. The definition by command line option is made by *-D<definition>.*

**Please refer to the BSP documentation and header files to get information about the interrupt connection function and the required offset values.**

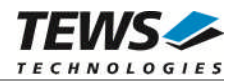

## **2.4 System resource requirement**

<span id="page-10-0"></span>The table gives an overview over the system resources that will be needed by the driver.

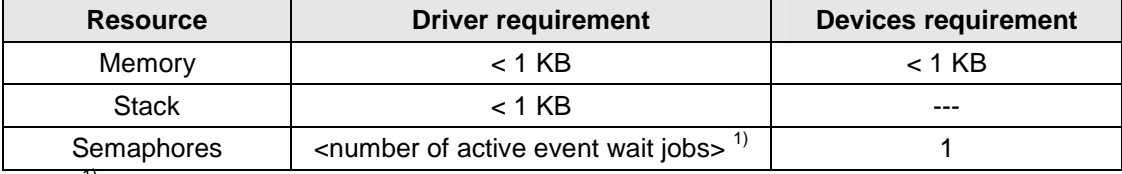

 $1$ <sup>1)</sup> The semaphore will be created dynamically if an event wait job is requested

**Memory and Stack usage may differ from system to system, depending on the used compiler and its setup.**

The following formula shows the way to calculate the common requirements of the driver and devices.

*<total requirement> = <driver requirement> + (<number of devices> \* <device requirement>)*

**The maximum usage of some resources is limited by adjustable parameters. If the application and driver exceed these limits, increase the according values in your project.**

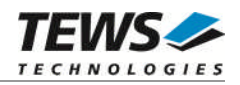

# <span id="page-11-0"></span>**3 API Documentation**

## <span id="page-11-1"></span>**3.1 General Functions**

## **3.1.1 tpmc600Open()**

### <span id="page-11-2"></span>**Name**

tpmc600Open() – opens a device.

### **Synopsis**

TPMC600\_DEV tpmc600Open ( char \*DeviceName )

#### **Description**

Before I/O can be performed to a device, a file descriptor must be opened by a call to this function.

#### **Parameters**

#### *DeviceName*

This parameter points to a null-terminated string that specifies the name of the device. The first TPMC600 device is named "/tpmc600/0", the second device is named "/tpmc600/1" and so on.

## **Example**

```
#include "tpmc600.h"
TPMC600_DEV pDev;
/*
** open file descriptor to device
*/
pDev = tpmc600Open("/tpmc600/0");
if (pDev == NULL)
{
    /* handle open error */
}
```
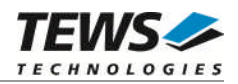

## **RETURNS**

A device descriptor pointer, or NULL if the function fails. An error code will be stored in *errno*.

## **ERROR CODES**

The error codes are stored in *errno.*

The error code is a standard error code set by the I/O system.

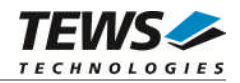

## **3.1.2 tpmc600Close()**

#### <span id="page-13-0"></span>**Name**

tpmc600Close() – closes a device.

## **Synopsis**

```
int tpmc600Close
(
    TPMC600_DEV pDev
)
```
## **Description**

This function closes previously opened devices.

## **Parameters**

*pDev*

This value specifies the file descriptor pointer to the hardware module retrieved by a call to the corresponding open-function.

## **Example**

```
#include "tpmc600.h"
TPMC600_DEV pDev;
int result;
/*
** close file descriptor to device
*/
result = tpmc600Close(pDev);
if (result < 0)
{
    /* handle close error */
}
```
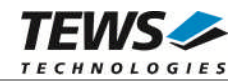

## **RETURNS**

Zero, or -1 if the function fails. An error code will be stored in *errno*.

## **ERROR CODES**

The error codes are stored in *errno*.

The error code is a standard error code set by the I/O system.

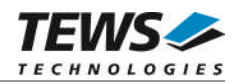

## <span id="page-15-0"></span>**3.2 Device Access Functions**

## **3.2.1 tpmc600Read**

#### <span id="page-15-1"></span>**Name**

tpmc600Read – read input state of device

### **Synopsis**

```
STATUS tpmc600Read
(
    TPMC600_DEV pDev,
    unsigned int *pDigInVal
)
```
#### **Description**

This function reads the current input state of the device.

#### **Parameters**

#### *pDev*

This parameter specifies the device descriptor to the hardware module retrieved by a call to the corresponding open-function.

#### *pDigInVal*

This argument points to a buffer where the state of the input lines will be returned. Bit 0 of the returned value represents the state of IN1, bit 1 of IN2, and so on. If a module variant is used, supporting less than 32 input lines, the unused bits will be set to 0.

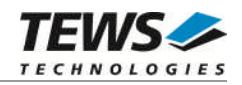

## **Example**

```
#include "tpmc600.h"
TPMC600_DEV pDev;
STATUS result;
unsigned int in_value;
/*
** read current state of I/O lines
*/
result = tpmc600Read(pDev, &in_value);
if (result == ERROR)
{
    /* handle error */
}
else
{
    printf("input value: 0x%08X\n", in_value);
}
```
## **RETURN VALUE**

OK if function succeeds or ERROR.

## **ERROR CODES**

The error codes are stored in *errno* and can be read with the function *errnoGet()*.

The error code is a standard error code set by the I/O system (see VxWorks Reference Manual) or a driver set code described below.

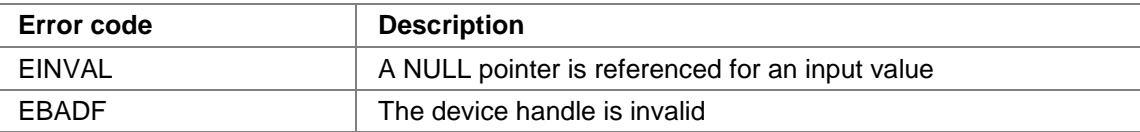

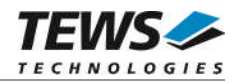

## <span id="page-17-0"></span>**3.2.2 tpmc600EnableDebouncer**

#### **Name**

tpmc600EnableDebouncer – configure and enable input debouncer

## **Synopsis**

```
STATUS tpmc600EnableDebouncer
```

```
(
    TPMC600_DEV pDev,
    unsigned short debValue
)
```
### **Description**

This function configures the input debouncer, which shall prevent the bord to detect fast faulty signal changes.

#### **Parameters**

*pDev*

This parameter specifies the device descriptor to the hardware module retrieved by a call to the corresponding open-function.

#### *debValue*

This argument specifies the debouncer timer value. Valid values are 0 for 7us and 65535 for 440ms. Please refer to the TPMC600 User Manual for a detailed description.

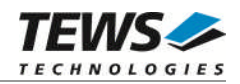

## **Example**

```
#include "tpmc600.h"
TPMC600_DEV pDev;
STATUS result;
/*
** enable debouncer with a debounce time of ~1ms (143)
*/
result = tpmc600EnableDebouncer(pDev, 143);
if (result == ERROR)
\{/* handle error */
}
else
{
    /* function successfully completed */
}
```
### **RETURN VALUE**

OK if function succeeds or ERROR.

## **ERROR CODES**

The error codes are stored in *errno* and can be read with the function *errnoGet()*.

The error code is a standard error code set by the I/O system (see VxWorks Reference Manual) or a driver set code described below.

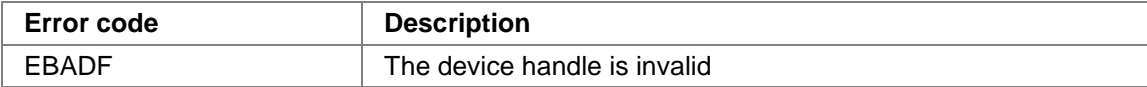

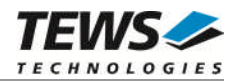

## <span id="page-19-0"></span>**3.2.3 tpmc600DisableDebouncer**

#### **Name**

tpmc600DisableDebouncer – disable input debouncer

## **Synopsis**

STATUS tpmc600DisableDebouncer ( TPMC600\_DEV pDev )

### **Description**

This function disabled the input debouncer.

### **Parameters**

*pDev*

This parameter specifies the device descriptor to the hardware module retrieved by a call to the corresponding open-function.

## **Example**

```
#include "tpmc600.h"
TPMC600_DEV pDev;
STATUS result;
/*
** disable debouncer
*/
result = tpmc600DisableDebouncer(pDev);
if (result == ERROR)
{
    /* handle error */
}
else
{
    /* function successfully completed */
}
```
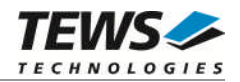

### **RETURN VALUE**

OK if function succeeds or ERROR.

## **ERROR CODES**

The error codes are stored in *errno* and can be read with the function *errnoGet()*.

The error code is a standard error code set by the I/O system (see VxWorks Reference Manual) or a driver set code described below.

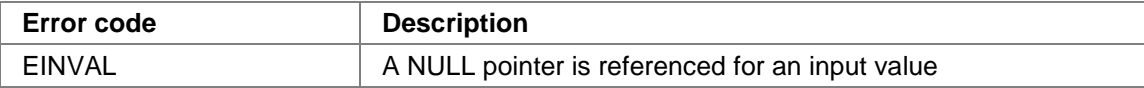

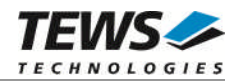

## <span id="page-21-0"></span>**3.2.4 tpmc600WaitForAnyEvent**

#### **Name**

tpmc600WaitForAnyEvent – wait for transition on input line

## **Synopsis**

```
STATUS tpmc600WaitForAnyEvent
```

```
(
   TPMC600_DEV pDev,
   int inputLine,
   int msTimeout
)
```
#### **Description**

This function waits for transition on the specified input line.

#### **Parameters**

#### *pDev*

This parameter specifies the device descriptor to the hardware module retrieved by a call to the corresponding open-function.

#### *inputLine*

This argument specifies the input line. A value of 1 must be specified for IN1, 2 for IN2 and so on. The maximum valid input line depends on the used module variant.

#### *msTimeout*

This argument specifies the maximum time in milliseconds the function will wait for the specified event. If the time elapses without the event occurred, the function will return with an adequate error. A value of -1 specifies that the function never times out.

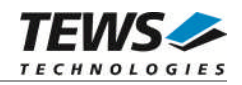

## **Example**

```
#include "tpmc600.h"
TPMC600_DEV pDev;
STATUS result;
/*
** wait for a transition (any) on IN12
** timeout after approximal 10 sec.
*/
result = tpmc600WaitForAnyEvent(pDev, 12, 10000);
if (result == ERROR)
{
    /* handle error */
}
else
{
    /* event occurred */
}
```
## **RETURN VALUE**

OK if function succeeds or ERROR.

## **ERROR CODES**

The error codes are stored in *errno* and can be read with the function *errnoGet()*.

The error code is a standard error code set by the I/O system (see VxWorks Reference Manual) or a driver set code described below.

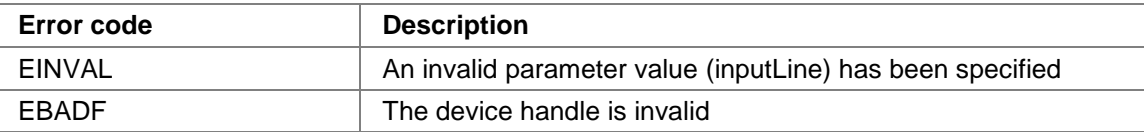

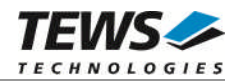

## <span id="page-23-0"></span>**3.2.5 tpmc600WaitForHighEvent**

#### **Name**

tpmc600WaitForHighEvent – wait for low-to-high transition on input line

## **Synopsis**

```
STATUS tpmc600WaitForHighEvent
```

```
(
   TPMC600_DEV pDev,
   int inputLine,
   int msTimeout
)
```
#### **Description**

This function waits for a low-to-high transition on the specified input line.

#### **Parameters**

#### *pDev*

This parameter specifies the device descriptor to the hardware module retrieved by a call to the corresponding open-function.

#### *inputLine*

This argument specifies the input line. A value of 1 must be specified for IN1, 2 for IN2 and so on. The maximum valid input line depends on the used module variant.

#### *msTimeout*

This argument specifies the maximum time in milliseconds the function will wait for the specified event. If the time elapses without the event occurred, the function will return with an adequate error. A value of -1 specifies that the function never times out.

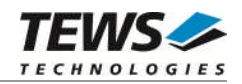

## **Example**

```
#include "tpmc600.h"
TPMC600_DEV pDev;
STATUS result;
/*
** wait for a low-to-high transition on IN7
** timeout after approximal 0.5 sec.
*/
result = tpmc600WaitForHighEvent(pDev, 7, 500);
if (result == ERROR)
{
    /* handle error */
}
else
{
    /* event occurred */
}
```
## **RETURN VALUE**

OK if function succeeds or ERROR.

## **ERROR CODES**

The error codes are stored in *errno* and can be read with the function *errnoGet()*.

The error code is a standard error code set by the I/O system (see VxWorks Reference Manual) or a driver set code described below.

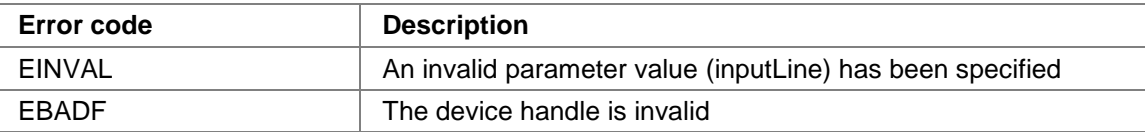

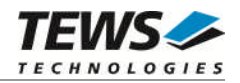

## <span id="page-25-0"></span>**3.2.6 tpmc600WaitForLowEvent**

#### **Name**

tpmc600WaitForLowEvent – wait for a high-to-low transition on input line

## **Synopsis**

```
STATUS tpmc600WaitForLowEvent
```

```
(
   TPMC600_DEV pDev,
   int inputLine,
   int msTimeout
)
```
#### **Description**

This function waits for a high-to-low transition on the specified input line.

#### **Parameters**

#### *pDev*

This parameter specifies the device descriptor to the hardware module retrieved by a call to the corresponding open-function.

#### *inputLine*

This argument specifies the input line. A value of 1 must be specified for IN1, 2 for IN2 and so on. The maximum valid input line depends on the used module variant.

#### *msTimeout*

This argument specifies the maximum time in milliseconds the function will wait for the specified event. If the time elapses without the event occurred, the function will return with an adequate error. A value of -1 specifies that the function never times out.

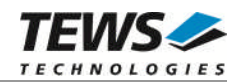

## **Example**

```
#include "tpmc600.h"
TPMC600_DEV pDev;
STATUS result;
/*
** wait for a high-to-low transition on IN5
** never timeout
*/
result = tpmc600WaitForLowEvent(pDev, 5, -1);
if (result == ERROR)
{
    /* handle error */
}
else
{
    /* event occurred */
}
```
## **RETURN VALUE**

OK if function succeeds or ERROR.

## **ERROR CODES**

The error codes are stored in *errno* and can be read with the function *errnoGet()*.

The error code is a standard error code set by the I/O system (see VxWorks Reference Manual) or a driver set code described below.

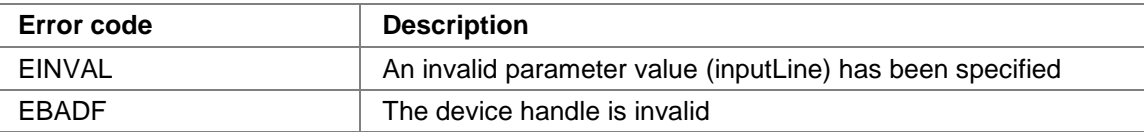

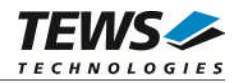

## <span id="page-27-0"></span>**3.2.7 tpmc600WaitForMultiAnyEvents**

#### **Name**

tpmc600WaitForMultiAnyEvents – wait for  $1<sup>st</sup>$  transition on set of input lines and return input state

### **Synopsis**

```
STATUS tpmc600WaitForMultiAnyEvents
```

```
TPMC600_DEV pDev,
unsigned int lineMask,
int msTimeout,
unsigned int *pDigInVal
```
)

(

#### **Description**

This function waits for the first transition on any of the specified input lines. After detection of the transition the input state will be read and returned.

**There is a delay between the transition and actual reading of the input state. This means that the returned value represents the input state a short time after the transition has occurred.**

#### **Parameters**

#### *pDev*

This parameter specifies the device descriptor to the hardware module retrieved by a call to the corresponding open-function.

#### *lineMask*

This argument specifies a mask of input lines that are active to wait for a transition. A set bit specifies an active input line. Input lines set to 0 will not be observed. Bit 0 is assigned to IN1, bit 1 to IN2, and so on.

#### *msTimeout*

This argument specifies the maximum time in milliseconds the function will wait for the specified event. If the time elapses without the event occurred, the function will return with an adequate error. A value of -1 specifies that the function never times out.

#### *pDigInVal*

This argument points to a buffer where the state of the input lines will be returned. Bit 0 of the returned value represents the state of IN1, bit 1 of IN2, and so on. If a module variant is used, supporting less than 32 input lines, the unused bits will be set to 0.

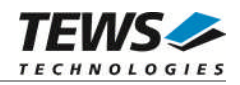

## **Example**

```
#include "tpmc600.h"
TPMC600_DEV pDev;
STATUS result;
unsigned int inVal;
/*
** read input state after 1^{st} transition (any)
** on IN1, IN2, IN3, IN4, or IN16
** timeout after approx. 10 sec.
*/
result = tpmc600WaitForMultiAnyEvents(pDev,
                                    0x0000800F,
                                    10000,
                                    (int)&inVal);
if (result == ERROR)
{
    /* handle error */
}
else
{
    /* event occurred */
    printf("Input Value after event: %08Xh\n", inVal);
}
```
## **RETURN VALUE**

OK if function succeeds or ERROR.

#### **ERROR CODES**

The error codes are stored in *errno* and can be read with the function *errnoGet()*.

The error code is a standard error code set by the I/O system (see VxWorks Reference Manual) or a driver set code described below.

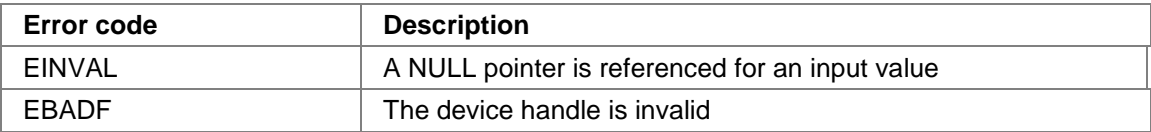

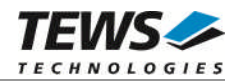

## <span id="page-29-0"></span>**3.2.8 tpmc600WaitForMultiHighEvents**

#### **Name**

tpmc600WaitForMultiHighEvents – wait for  $1<sup>st</sup>$  low-to-high transition on set of input lines and return input state

#### **Synopsis**

```
STATUS tpmc600WaitForMultiHighEvents
```
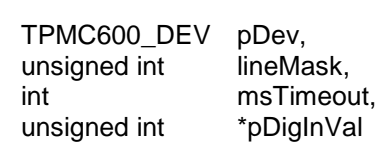

```
)
```
(

#### **Description**

This function waits for the first low-to-high transition on any of the specified input lines. After detection of the transition the input state will be read and returned.

**There is a delay between the transition and actual reading of the input state. This means that the returned value represents the input state a short time after the transition has occurred.**

#### **Parameters**

```
pDev
```
This parameter specifies the device descriptor to the hardware module retrieved by a call to the corresponding open-function.

#### *lineMask*

This argument specifies a mask of input lines that are active to wait for a transition. A set bit specifies an active input line, input lines set to 0 will not be observed. Bit 0 is assigned to IN1, bit 1 to IN2, and so on.

#### *msTimeout*

This argument specifies the maximum time in milliseconds the function will wait for the specified event. If the time elapses without the event occurred, the function will return with an adequate error. A value of -1 specifies that the function never times out.

#### *pDigInVal*

This argument points to a buffer where the state of the input lines will be returned. Bit 0 of the returned value represents the state of IN1, bit 1 of IN2, and so on. If a module variant is used, supporting less than 32 input lines, the unused bits will be set to 0.

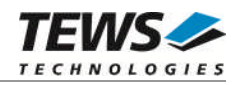

## **Example**

```
#include "tpmc600.h"
TPMC600_DEV pDev;
STATUS result;
unsigned int inVal;
/*
** read input state after 1st low-to-high transition
** on IN2, or IN16
** timeout after approximal 1 sec.
*/
result = tpmc600WaitForMultiHighEvents(pDev,
                                     0x00008002,
                                     1000,
                                     (int)&inVal);
if (result == ERROR)
{
    /* handle error */
}
else
{
    /* high event occurred */
    printf("Input Value after event: %08Xh\n", inVal);
}
```
## **RETURN VALUE**

OK if function succeeds or ERROR.

#### **ERROR CODES**

The error codes are stored in *errno* and can be read with the function *errnoGet()*.

The error code is a standard error code set by the I/O system (see VxWorks Reference Manual) or a driver set code described below.

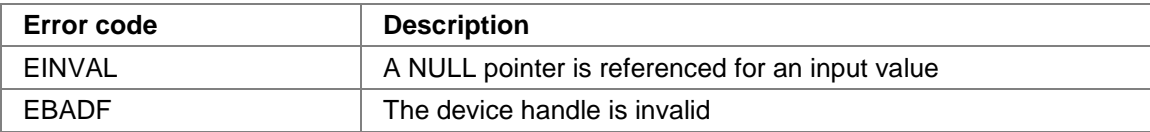

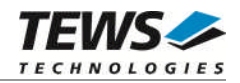

## <span id="page-31-0"></span>**3.2.9 tpmc600WaitForMultiLowEvents**

#### **Name**

tpmc600WaitForMultiLowEvents – wait for  $1<sup>st</sup>$  high-to-low transition on set of input lines and return input state

#### **Synopsis**

```
STATUS tpmc600WaitForMultiLowEvents
```
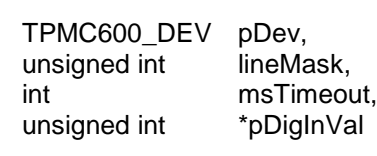

```
)
```
(

#### **Description**

This function waits for the first high-to-low transition on any of the specified input lines. After detection of the transition the input state will be read and returned.

**There is a delay between the transition and actual reading of the input state. This means that the returned value represents the input state a short time after the transition has occurred.**

#### **Parameters**

```
pDev
```
This parameter specifies the device descriptor to the hardware module retrieved by a call to the corresponding open-function.

#### *lineMask*

This argument specifies a mask of input lines that are active to wait for a transition. A set bit specifies an active input line, input lines set to 0 will not be observed. Bit 0 is assigned to IN1, bit 1 to IN2, and so on.

#### *msTimeout*

This argument specifies the maximum time in milliseconds the function will wait for the specified event. If the time elapses without the event occurred, the function will return with an adequate error. A value of -1 specifies that the function never times out.

#### *pDigInVal*

This argument points to a buffer where the state of the input lines will be returned. Bit 0 of the returned value represents the state of IN1, bit 1 of IN2, and so on. If a module variant is used, supporting less than 32 input lines, the unused bits will be set to 0.

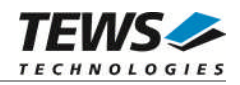

## **Example**

```
#include "tpmc600.h"
TPMC600_DEV pDev;
STATUS result;
unsigned int inVal;
/*
** read input state after a high-to-low transition
** on any input line
** never timeout
*/
result = tpmc600WaitForMultiLowEvents(pDev,
                                    0xFFFFFFFF,
                                    -1,(int)&inVal);
if (result == ERROR)
{
    /* handle error */
}
else
{
    /* high-to-low event occurred */
    printf("Input Value after event: %08Xh\n", inVal);
}
```
## **RETURN VALUE**

OK if function succeeds or ERROR.

#### **ERROR CODES**

The error codes are stored in *errno* and can be read with the function *errnoGet()*.

The error code is a standard error code set by the I/O system (see VxWorks Reference Manual) or a driver set code described below.

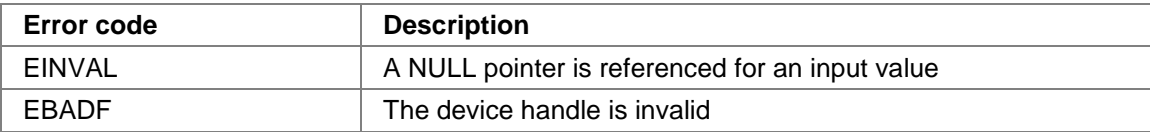

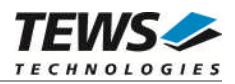

# <span id="page-33-0"></span>**4 Legacy I/O system functions**

This chapter describes the legacy driver-level interface to the I/O system. The purpose of these functions is to install the driver in the I/O system, add and initialize devices.

**The legacy I/O system functions are only relevant for the legacy TPMC600 driver. For the VxBus-enabled TPMC600 driver, the driver will be installed automatically in the I/O system and devices will be created as needed for detected modules.**

## <span id="page-33-1"></span>**4.1 tpmc600Drv()**

#### **NAME**

tpmc600Drv() - installs the TPMC600 driver in the I/O system

### **SYNOPSIS**

#include "tpmc600.h"

STATUS tpmc600Drv(void)

#### **DESCRIPTION**

This function searches for devices on the PCI bus, installs the TPMC600 driver in the I/O system.

**A call to this function is the first thing the user has to do before adding any device to the system or performing any I/O request.**

## **EXAMPLE**

```
#include "tpmc600.h"
```
STATUS result;

```
/*-------------------
 Initialize Driver
  -------------------*/
result = tempmc600Drv();
if (result == ERROR)
{
    /* Error handling */
}
```
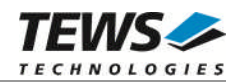

## **RETURNS**

OK or ERROR. If the function fails an error code will be stored in *errno*.

## **ERROR CODES**

The error codes are stored in *errno* and can be read with the function *errnoGet()*.

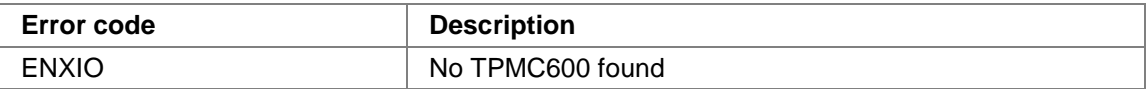

#### **SEE ALSO**

VxWorks Programmer's Guide: I/O System

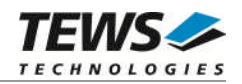

## <span id="page-35-0"></span>**4.2 tpmc600DevCreate()**

### **NAME**

tpmc600DevCreate() – Add a TPMC600 device to the VxWorks system

## **SYNOPSIS**

#include "tpmc600.h"

STATUS tpmc600DevCreate

( char \*name,

int devIdx, int funcType

)

#### **DESCRIPTION**

This routine adds the selected device to the VxWorks system. The device hardware will be setup and prepared for use.

**This function must be called before performing any I/O request to this device.**

#### **PARAMETER**

*name*

This string specifies the name of the device that will be used to identify the device, for example for *open()* calls.

*devIdx*

This index number specifies the device to add to the system.

If multiple devices are installed the index numbers will be assigned in the order the VxWorks *pciFindDevice()* function will find the devices.

#### *funcType*

This parameter is unused and should be set to *0*.

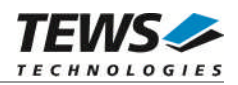

## **EXAMPLE**

```
#include "tpmc600.h"
STATUS result;
/*-----------------------------------------------------------
 Create the device "/tpmc600/0" for the first TPMC600 device
..* Device specific parameters must be set up:
       xxx <- 10
       yyy <- 20
  -----------------------------------------------------------*/
result = tpmc600DevCreate( "/tpmc600/0",
                            0,0);
if (result == OK)
{
    /* Device successfully created */
}
else
{
    /* Error occurred when creating the device */
}
```
#### **RETURNS**

OK or ERROR. If the function fails an error code will be stored in *errno*.

#### **ERROR CODES**

The error codes are stored in *errno* and can be read with the function *errnoGet()*.

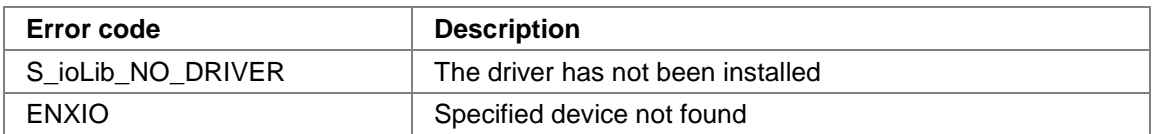

## **SEE ALSO**

VxWorks Programmer's Guide: I/O System

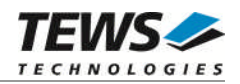

## <span id="page-37-0"></span>**4.3 tpmc600PciInit()**

#### **NAME**

tpmc600PciInit() – Generic PCI device initialization

#### **SYNOPSIS**

void tpmc600PciInit()

#### **DESCRIPTION**

This function is required only for Intel x86 VxWorks platforms. The purpose is to setup the MMU mapping for all required TPMC600 PCI spaces (base address register) and to enable the TPMC600 device for access.

The global variable *tpmc600Status* obtains the result of the device initialization and can be polled later by the application before the driver will be installed.

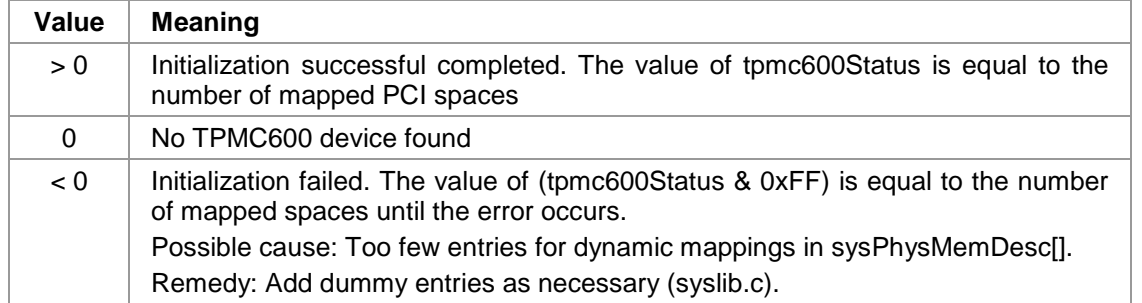

## **EXAMPLE**

extern void tpmc600PciInit();

tpmc600PciInit();

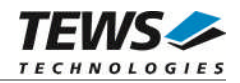

## <span id="page-38-0"></span>**4.4 tpmc600Init()**

### **NAME**

tpmc600Init() – initialize TPMC600 driver and devices

## **SYNOPSIS**

#include "tpmc600.h"

STATUS tpmc600Init(void)

#### **DESCRIPTION**

This function is used by the TPMC600 example application to install the driver and to add all available devices to the VxWorks system.

Seealso [3.1.1 tpmc600Open\(\)](#page-11-2) for the device naming convention for legacy devices.

**After calling this function it is not necessary to call tpmc600Drv() and tpmc600DevCreate() explicitly.**

```
#include "tpmc600.h"
STATUS result;
result = tpmc600Init();
if (result == ERROR)
{
    /* Error handling */
}
```
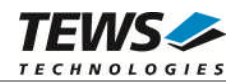

## **RETURNS**

OK or ERROR. If the function fails an error code will be stored in *errno*.

### **ERROR CODES**

Error codes are only set by system functions. The error codes are stored in *errno* and can be read with the function *errnoGet()*.

See [4.1 tpmc600Drv\(\)](#page-33-1)and [4.2 tpmc600DevCreate\(\)](#page-35-0) for a description of possible error codes.

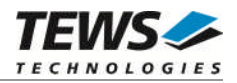

# <span id="page-40-0"></span>**5 Basic I/O Functions**

The VxWorks basic I/O interface functions are useable with the TPMC600 legacy and VxBus-enabled driver in a uniform manner.

## <span id="page-40-1"></span>**5.1 open()**

## **NAME**

open() - open a device or file.

## **SYNOPSIS**

int open ( const char \*name, int flags, int mode )

## **DESCRIPTION**

Before I/O can be performed to the TPMC600 device, a file descriptor must be opened by invoking the basic I/O function *open().*

## **PARAMETER**

*name*

Specifies the device which shall be opened, the name specified in tpmc600DevCreate() must be used

*flags*

Not used

*mode*

Not used

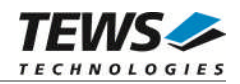

## **EXAMPLE**

```
int fd;
/*------------------------------------------
 Open the device named "/tpmc600/0" for I/O
 ------------------------------------------*/
fd = open("/tpmc600/0", 0, 0);if (fd == ERROR){
    /* Handle error */
}
```
## **RETURNS**

A device descriptor number or ERROR. If the function fails an error code will be stored in *errno*.

## **ERROR CODES**

The error code can be read with the function *errnoGet()*.

The error code is a standard error code set by the I/O system (see VxWorks Reference Manual).

### **SEE ALSO**

ioLib, basic I/O routine - *open()*

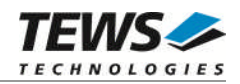

## <span id="page-42-0"></span>**5.2 close()**

### **NAME**

close() – close a device or file

## **SYNOPSIS**

```
STATUS close
(
    int fd
)
```
## **DESCRIPTION**

This function closes opened devices.

### **PARAMETER**

#### *fd*

This file descriptor specifies the device to be closed. The file descriptor has been returned by the *open()* function.

```
int fd;
STATUS retval;
/*----------------
 close the device
 ----------------*/
retval = close(fd);if (retval == ERROR)
{
    /* Handle error */
}
```
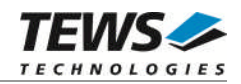

## **RETURNS**

OK or ERROR. If the function fails, an error code will be stored in *errno*.

## **ERROR CODES**

The error code can be read with the function *errnoGet()*.

The error code is a standard error code set by the I/O system (see VxWorks Reference Manual).

#### **SEE ALSO**

ioLib, basic I/O routine - close()

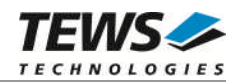

## <span id="page-44-0"></span>**5.3 ioctl()**

### **NAME**

ioctl() - performs an I/O control function.

## **SYNOPSIS**

#include "tpmc600.h"

int ioctl

```
(
     int fd,
     int request,
     int arg
)
```
#### **DESCRIPTION**

Special I/O operation that do not fit to the standard basic I/O calls (read, write) will be performed by calling the ioctl() function.

#### **PARAMETER**

*fd*

This file descriptor specifies the device to be used. The file descriptor has been returned by the *open()* function.

*request*

This argument specifies the function that shall be executed. Following functions are defined:

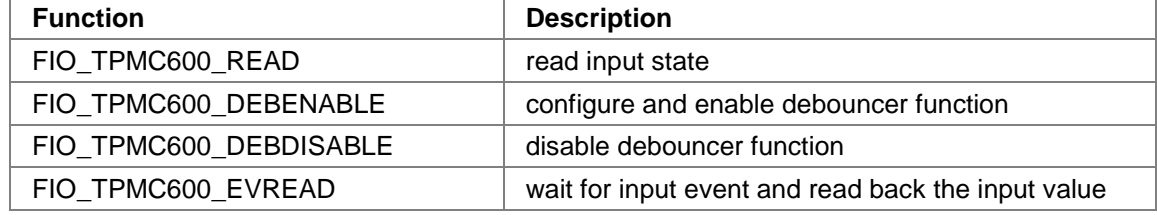

*arg*

This parameter depends on the selected function (request). How to use this parameter is described below with the function.

#### **RETURNS**

OK or ERROR. If the function fails an error code will be stored in *errno*.

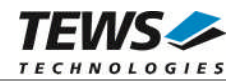

### **ERROR CODES**

The error code can be read with the function *errnoGet()*.

The error code is a standard error code set by the I/O system (see VxWorks Reference Manual). Function specific error codes will be described with the function.

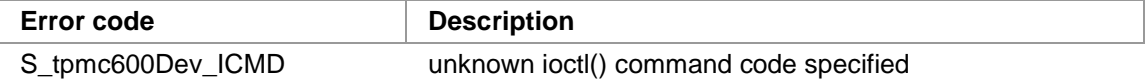

## **SEE ALSO**

ioLib, basic I/O routine - ioctl()

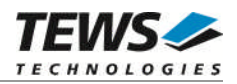

## **5.3.1 FIO\_TPMC600\_READ**

<span id="page-46-0"></span>This I/O control function reads the current input value. The function specific control parameter **arg** is a pointer to an unsigned int value where the input value will be returned. Bit 0 of the returned value represents the state of IN1, bit 1 of IN2, and so on. If a module variant is used, supporting less than 32 input lines, the unused bits will be set to 0.

```
#include "tpmc600.h"
int fd;
unsigned int inVal;
int retval;
/*-------------------------
 Read state of input lines
 -------------------------*/
retval = ioctl(fd, FIO_TPMC600_READ, (int)&inVal);
if (retval != ERROR)
{
    /* function succeeded */
    printf("Input: %08Xh\n", inVal);
}
else
{
    /* handle the error */
}
```
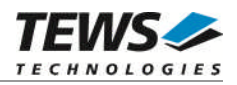

## **5.3.2 FIO\_TPMC600\_DEBENABLE**

<span id="page-47-0"></span>This I/O control function configures and enables the debouncer function. The function specific control parameter **arg** defines the debouncer time. Valid values are 0 for 7us and 65535 for 440ms. Please refer to the TPMC600 User Manual for a detailed description.

```
#include "tpmc600.h"
int fd;
int retval;
/*---------------------------------------------
 Enable debouncer using the max. debounce time
 ---------------------------------------------*/
retval = ioctl(fd, FIO_TPMC600_DEBENABLE, 65535);
if (retval != ERROR)
{
    /* function succeeded */
}
else
{
    /* handle the error */
}
```
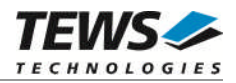

## **5.3.3 FIO\_TPMC600\_DEBDISABLE**

<span id="page-48-0"></span>This I/O control function disables the debouncer function. The function specific control parameter **arg** is not used for this function.

```
#include "tpmc600.h"
int fd;
int retval;
/*--------------------------
 Disable debouncer function
 --------------------------*/
retval = ioctl(fd, FIO_TPMC600_DEBDISABLE, 0);
if (retval != ERROR)
{
    /* function succeeded */
}
else
{
    /* handle the error */
}
```
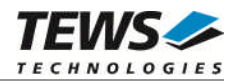

## **5.3.4 FIO\_TPMC600\_EVREAD**

<span id="page-49-0"></span>This I/O control function waits for a specified input event. The function specific control parameter **arg** is a pointer to a *TPMC600\_EVREAD\_STRUCT* structure.

typedef struct

{

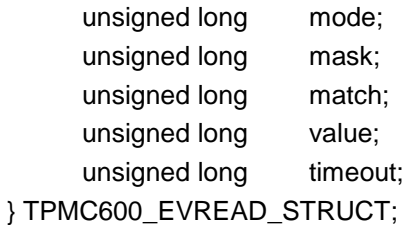

*mode*

This parameter selects the type of the event. There are four different event types:

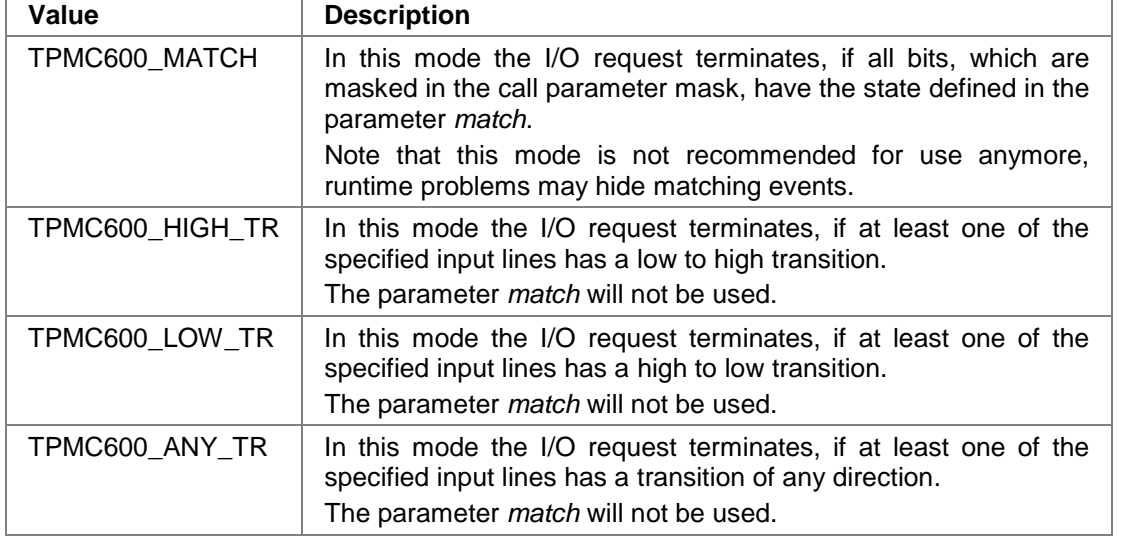

*mask*

This value specifies the bit(s) the driver has to observe for the event. (See also *mode* table)

*match*

This value specifies the matching pattern. This parameter is only used for *TPMC600\_MATCH* events. (See also *mode* table)

*value*

This argument returns the input value shortly after the event occurred.

**There is a delay between the specified event and the input value read. This bases on the system and OS dependent interrupt latency, so the value may not show the state at event time. The use of the event function and its value is not recommended for fast changing signals.**

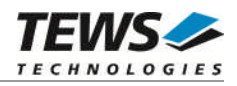

#### *timeout*

This value specifies the maximum time the function shall wait for the specified event. If the specified time has passed, the function will return with an error. The timeout is specified in ticks.

## **EXAMPLE**

```
#include "tpmc600.h"
int fd;
TPMC600_EVREAD_STRUCT param;
int retval;
/*-------------------------------------------------
 Wait until bit 3 the input port has a low to high
 transition or timeout after 100 ticks
---------------------------------------------------*/
param mode = TPMC600_HIGH_TR;
parammask = (1 \leq 3);param.timeout = 100;retval = ioctl(fd, FIO_TPMC600_EVREAD, (int) &if (retval != ERROR)
{
    /* function succeeded */
}
else
{
    /* handle the error */
}
```
## **ERROR CODES**

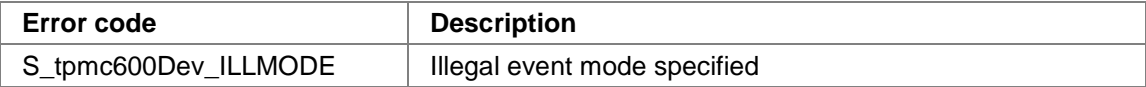